## MindTap® Scavenger Hunt LEARNING REDGAGE

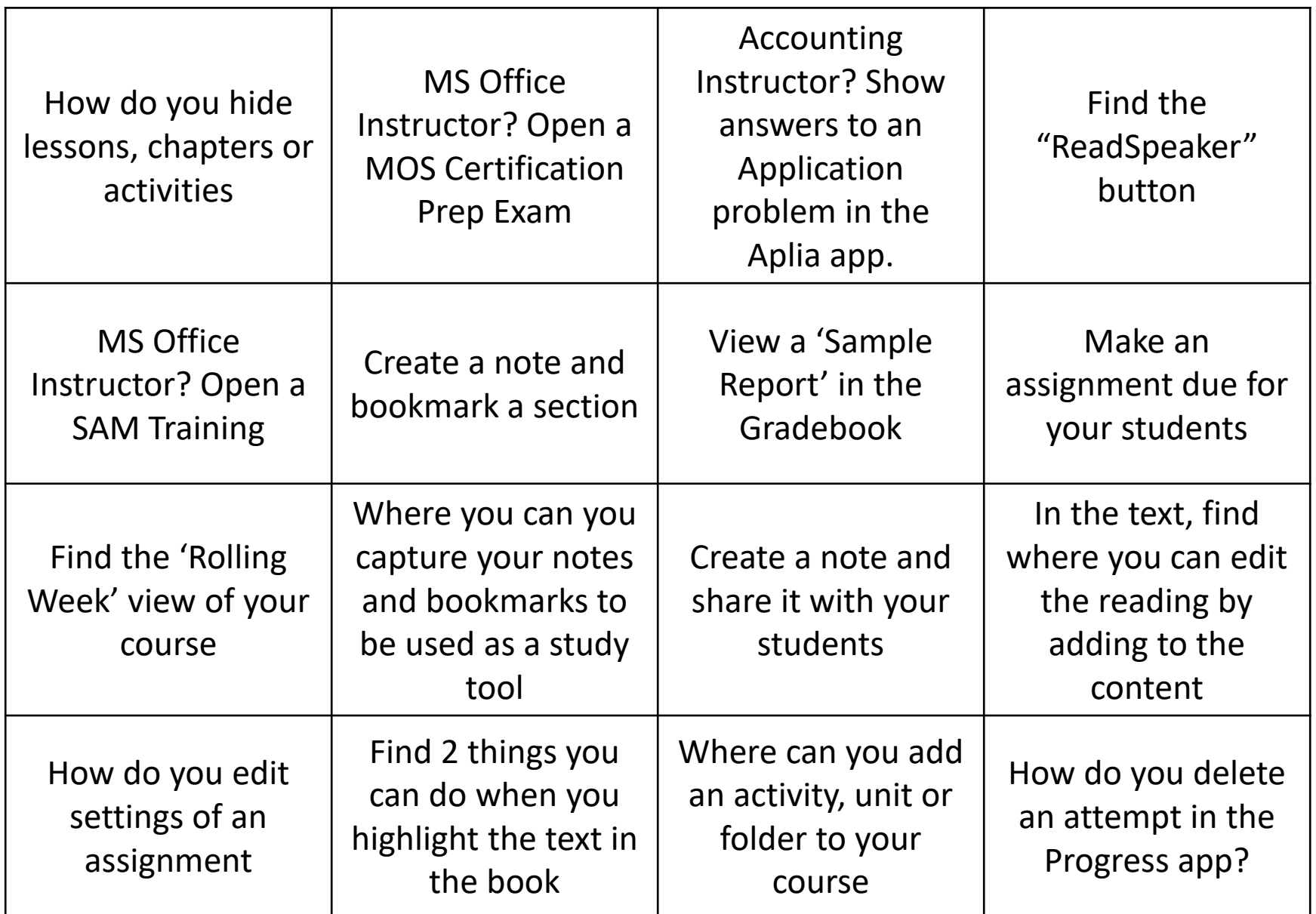

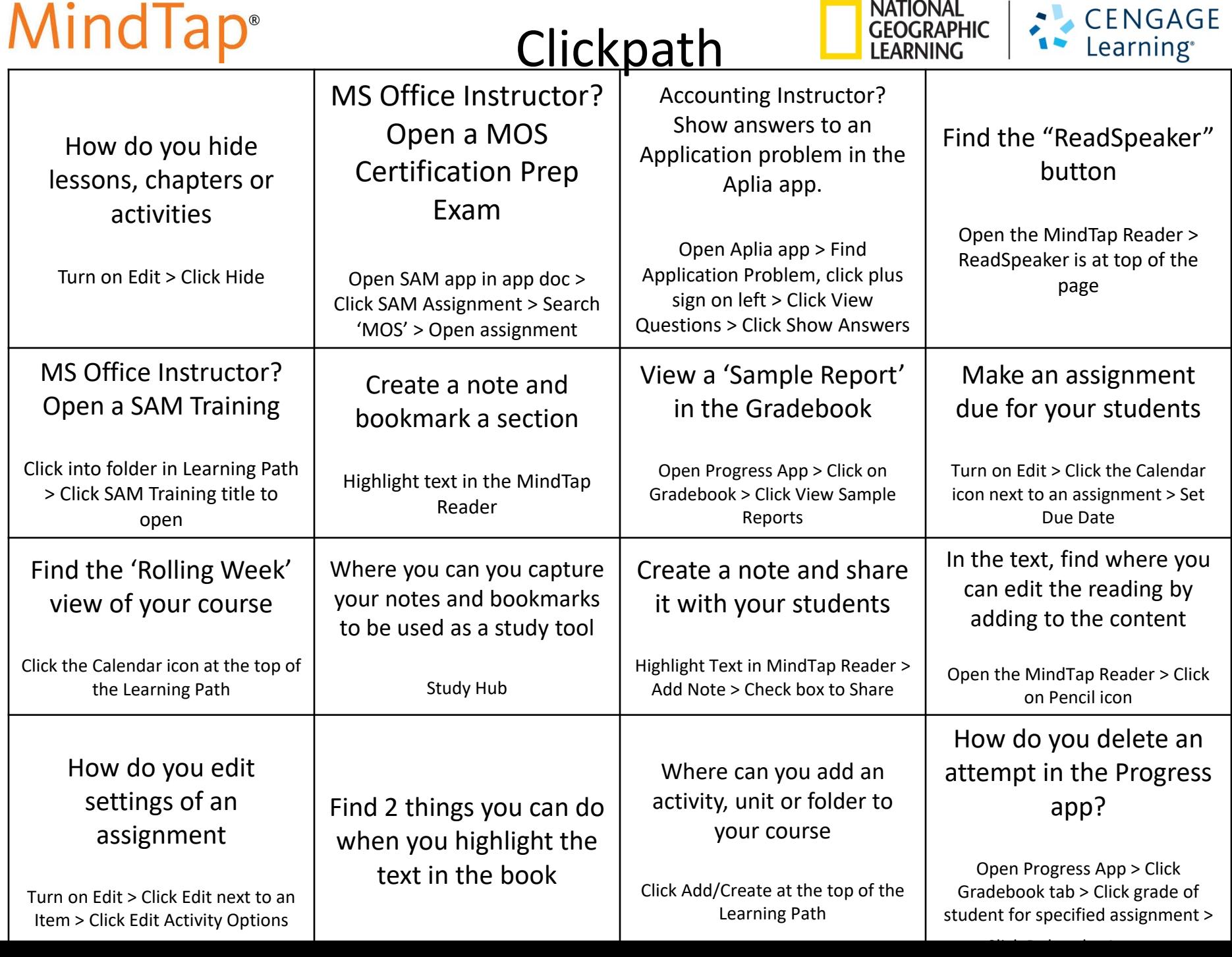